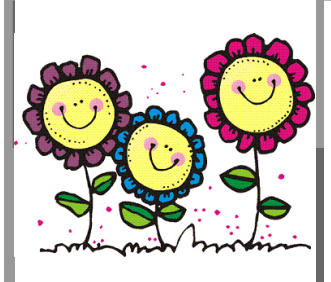

# **Kidzone Korner**

May 2010

Kidzone Preschool & Childcare Center 2755 East Napier Avenue Benton Harbor, MI 49022 269.927.6293 www.kidzoneonline.com

# From the Directors Desk...

● Happy May! ● I'd like to welcome Miss Laurie and Miss Kristen, our new teachers. Miss Laurie and Kristen are both from Stevensville area. Please welcome them both when you see them• In May, we will be holding our preschool conferences for those children who will be entering Kindergarten this fall, please see your child's mailbox for more information ● We will be hosting our annual Spring Music Program and Preschool Graduation on Monday, May 25th at 6:30 p.m. All preschoolers will be participating in the music program, only those that will be starting Kindergarten in the fall will be graduating. ● Our summer schoolage program, Kidz on Kampus begins next month on June 14th. We are partnering with Boy Scouts and Girl Scouts again this year. There will be weekly field trips to such places as: Curious kids museum, roller rink, bowling alley, parks, and Sarret Nature Center. Check

your mailbox for more information about our Kidz on Kampus program. (information coming soon) ●Reminder: we are closed on Monday, May 31st in observance o f M e m o r i a l Day.●Parents please remember to NOT bring toys from home with your preschooler. We have Show and Tell day only on Friday mornings during our 9am circle time.

*Karla Pepple,* Director

# Kidzone Photo Gallery

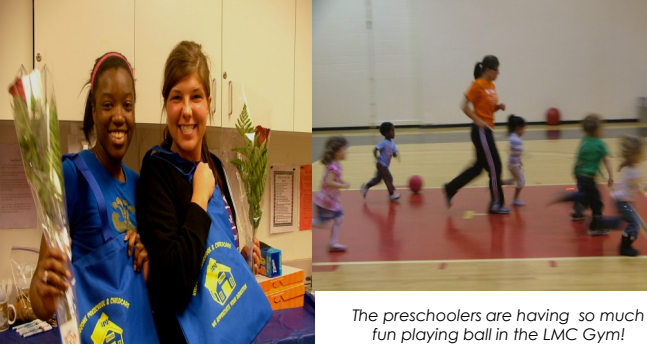

*Jasmine and Stacy!*

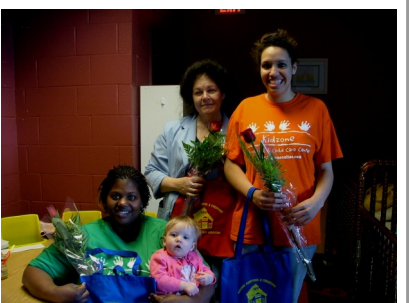

*Melissa, Martha, and Kate are displaying their roses, and new bags for Teacher appreciation* 

See our bulletin board display for more pictures in our Kidzone Photo Gallery!

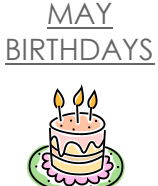

Isiah Frizzell

May 27

Kaila Burt

May 19

Temesgen Lovett

May 23

Grace Callahan May 9

MAY THEMES

Moms and Mayflowers

Birds, Bees and **Butterflies** 

Kitchen Capers

Party Time

Color: Yellow

Letters: B, M, Y

*Happy Teacher Appreciation day,* 

### **Inside Story Headline**

This story can fit 150- 200 words.

One benefit of using your newsletter as a promotional tool is that you can reuse content from other marketing materials, such as press releases, market studies, and reports.

While your main goal of distributing a newsletter might be to sell your product or service, the key to a successful

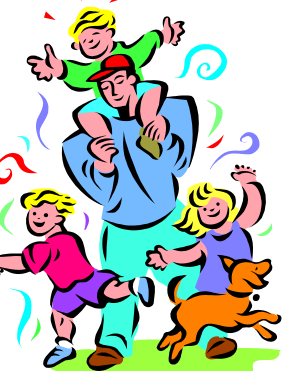

*Caption describing picture or graphic.*

newsletter is making it useful to your readers.

A great way to add useful content to your newsletter is to develop and write your own articles, or include a calendar of upcoming events or a special offer that promotes a new product.

You can also research articles or find "filler" articles by accessing the World Wide Web. You can write about a variety of topics but try to keep your articles short.

Much of the content you put in your newsletter can also be used for your Web site. Microsoft Publisher offers a simple way to convert your newsletter to a Web publication. So, when you're finished writing your newsletter, convert it to a Web site and post it.

## **Inside Story Headline**

This story can fit 100-150 words.

The subject matter that appears in newsletters is virtually endless. You can include stories that focus on current technologies or innovations in your field.

You may also want to note business or economic trends, or make predictions for your customers or clients.

If the newsletter is distributed internally, you might comment upon

"To catch the reader's attention, place an interesting sentence or quote from the story here."

new procedures or improvements to the business. Sales figures or earnings will show how your business is growing.

Some newsletters include a column that is updated every issue, for instance, an advice column, a book review, a letter from the president, or an editorial. You can also profile new employees or top customers or vendors.

#### **Inside Story Headline**

This story can fit 75-125 words.

Selecting pictures or graphics is an important part of adding content to your newsletter.

Think about your article and ask yourself if the picture supports or enhances the message you're trying to convey. Avoid selecting images that appear to be out of context.

Microsoft Publisher includes thou-

sands of clip art images from which you can choose and import into your newsletter. There are also several tools you can use to draw shapes and symbols.

Once you have chosen an image, place it close to the article. Be sure to place the caption of the

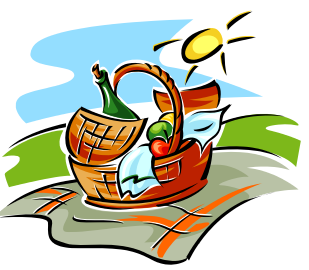

*Caption describing picture or graphic.*

image near the image.

#### **Inside Story Headline**

This story can fit 150- 200 words.

One benefit of using your newsletter as a promotional tool is that you can reuse content from other marketing materials, such as press releases, market studies, and reports.

While your main goal of distributing a newsletter might be to sell your product or service, the key to a suc-

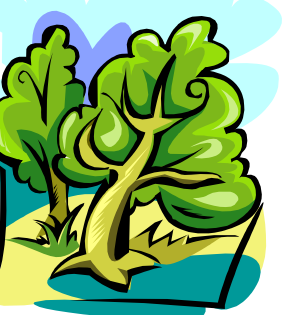

*Caption describing picture or graphic.*

cessful newsletter is making it useful to your readers.

A great way to add useful content to your newsletter is to develop and write your own articles, or include a calendar of upcoming events or a special offer that promotes a new product.

You can also research articles or find "filler" articles by accessing the World Wide Web. You can

write about a variety of topics but try to keep your articles short.

Much of the content you put in your newsletter can also be used for your Web site. Microsoft Publisher offers a simple way to convert your newsletter to a Web publication. So, when you're finished writing your newsletter, convert it to a Web site and post it.

## **Inside Story Headline**

This story can fit 100-150 words.

The subject matter that appears in newsletters is virtually endless. You can include stories that focus on current technologies or innovations in your field.

You may also want to note business or economic trends, or make predictions for your customers or clients.

If the newsletter is distributed internally, you might comment upon

new procedures or improvements to the business. Sales figures or earnings will show how your business is growing.

Some newsletters include a column that is updated every issue, for instance, an advice column, a book review, a letter from the president, or an editorial. You can also profile new employees or top customers or vendors.

"To catch the reader's attention, place an interesting sentence or quote from the story here."

#### **Inside Story Headline**

This story can fit 75-125 words.

Selecting pictures or graphics is an important part of adding content to your newsletter.

Think about your article and ask yourself if the picture supports or enhances the message you're trying to convey. Avoid selecting images that appear to be out of context.

Microsoft Publisher includes thou-

sands of clip art images from which you can choose and import into your newsletter. There are also several tools you can use to draw shapes and symbols.

Once you have chosen an image, place it close to the article. Be sure to place the caption of the

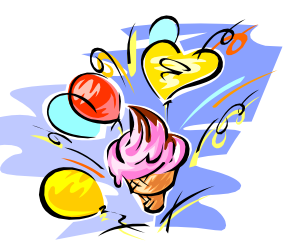

*Caption describing picture or graphic.*

image near the image.

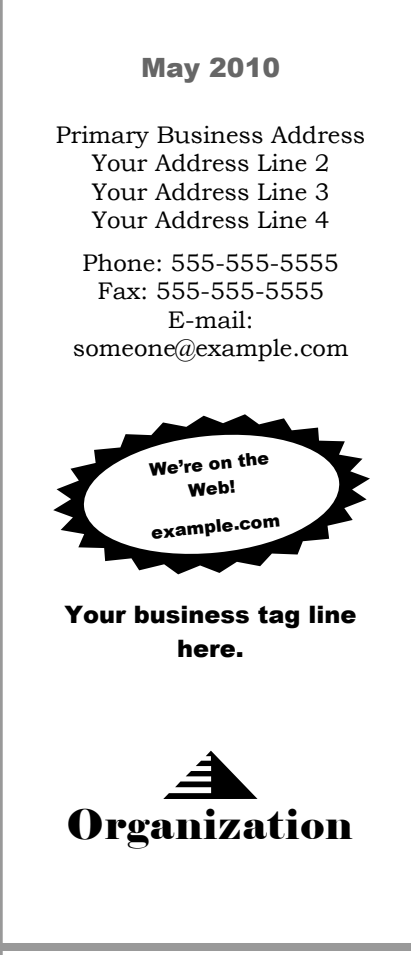

*This would be a good place to insert a short paragraph about your organization. It might include the purpose of the organization, its mission, founding date, and a brief history. You could also include a brief list of the types of products, services, or programs your organization offers, the geographic area covered (for example, western U.S. or European markets), and a profile of the types of customers or members served.* 

*It would also be useful to include a contact name for readers who want more information about the organization.*

#### **Back Page Story Headline**

*Caption describing picture or graphic.*

This story can fit 175-225 words.

If your newsletter is folded and mailed, this story will appear on the back. So, it's a good idea to make it easy to read at a glance.

A question and answer session is

a good way to quickly capture the attention of readers. You can either compile questions that you've received since the last edition or you can summarize some generic questions that are frequently asked about your organization.

A listing of names

and titles of managers in your organization is a good way to give your newsletter a personal touch. If your organization is small, you may want to list the names of all employees.

If you have any prices of standard

products or services, you can include a listing of those here. You may want to refer your readers to any other forms of communication that you've created for your organization.

You can also use this space to remind readers to

mark their calendars for a regular event, such as a breakfast meeting for vendors every third Tuesday of the month, or a biannual charity auction.

If space is available, this is a good place to insert a clip art image or some other graphic.